## **ОГЛАВЛЕНИЕ**

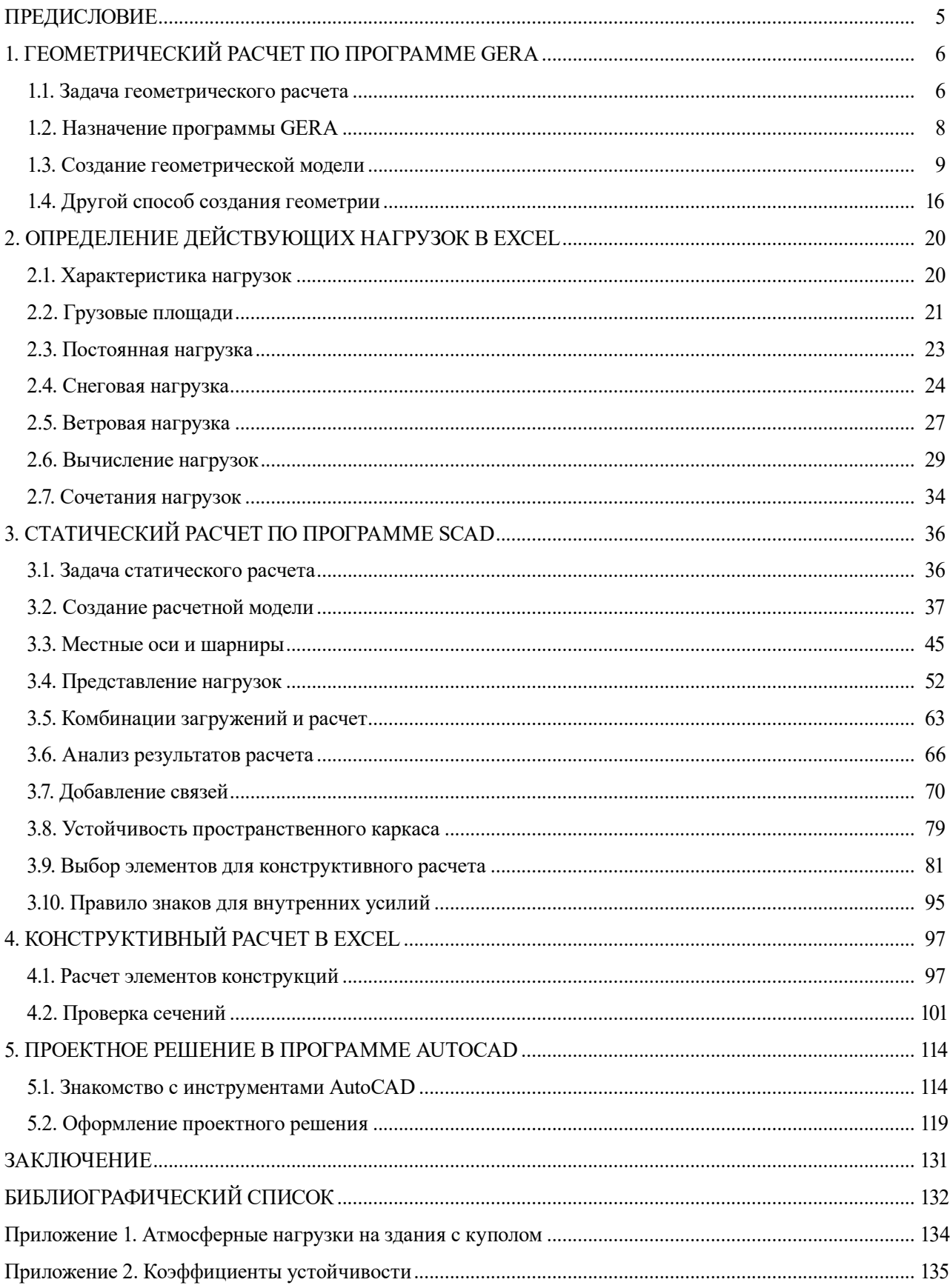

## **ПРЕДИСЛОВИЕ**

<span id="page-1-0"></span>Проектирование зданий — это такой вид деятельности человека, который основан на применении научных знаний, накопленного опыта и творческого поиска. В процессе проектирования возникают задачи, решение которых поддается алгоритмизации и которые, следовательно, могут быть решены на компьютере. Проектирование выполняется поэтапно, каждый этап разбивается на отдельные задачи. Объем информации о здании в процессе проектирования постепенно возрастает, при этом данные, полученные на предыдущих этапах, используются для решения задач проектирования на следующих этапах.

Применение компьютерных технологий является неотъемлемым принципом современного проектирования уникальных зданий. Такие технологии используются при разработке всех частей проекта - от архитектуры до инженерных систем. Самая важная часть проектирования — разработка каркасов зданий как несущих конструктивных систем, которые в большинстве случаев являются пространственными. Для этого созданы и широко применяются в практике проектирования зданий самые разнообразные системы автоматизированного проектирования (САПР), работа с которыми требует наличия специфических знаний, умения настраивать и обслуживать такие системы.

Однако проектирование может выполняться и при наличии ограниченного набора компьютерных программных средств. Поэтому в данном пособии приведены основные сведения о проектировании пространственного каркаса здания как стержневой системы с использованием различных компьютерных программ на разных этапах. Рассмотрены практические аспекты проектирования с применением компьютерных технологий на примере металлического каркаса круглого в плане здания с купольным покрытием.

Цель пособия — познакомить обучающихся с принципами компьютерного проектирования пространственных металлических каркасов и различными компьютерными программами, а также показать, как данные, полученные в качестве результатов работы одних программ, могут быть использованы другими программами. Кроме того, пособие направлено на формирование у обучающихся понимания многовариантного характера проектирования, неоднозначности принимаемых решений, влияния на характер работы конструкций общей геометрической формы каркаса, взаимного пространственного положения элементов, вида внешнего силового воздействия и предварительно назначенных сечений элементов.

В пособии приведены основные сведения о компьютерных программах GERA, Excel, SCAD и AutoCAD с соответствующими пояснениями и комментариями. В настоящем издании использованы данные актуализированных сводов правил СП 20.13330.2016 и СП 16.13330.2017, добавлен другой геометрический расчет, исправлены ошибки предыдушего излания.

Автор выражает благодарность доктору технических наук, профессору Ю.И. Кудишину и доктору технических наук, профессору А.Р. Туснину за высказанные рекомендации и консультативную помощь по некоторым вопросам проектирования пространственных металлических конструкций.

# **1. ГЕОМЕТРИЧЕСКИЙ РАСЧЕТ ПО ПРОГРАММЕ GERA**

### **1.1. Задача геометрического расчета**

<span id="page-2-0"></span>Удобство и эффективность применения компьютерных технологий наиболее ярко иллюстрируют примеры проектирования различных видов зданий с пространственными каркасами многообразных геометрических форм [1–3].

На рис. 1.1 представлены примеры каркасов зданий и сооружений в виде стержневых систем, которые отличаются друг от друга различной геометрической формой и положением элементов в пространстве.

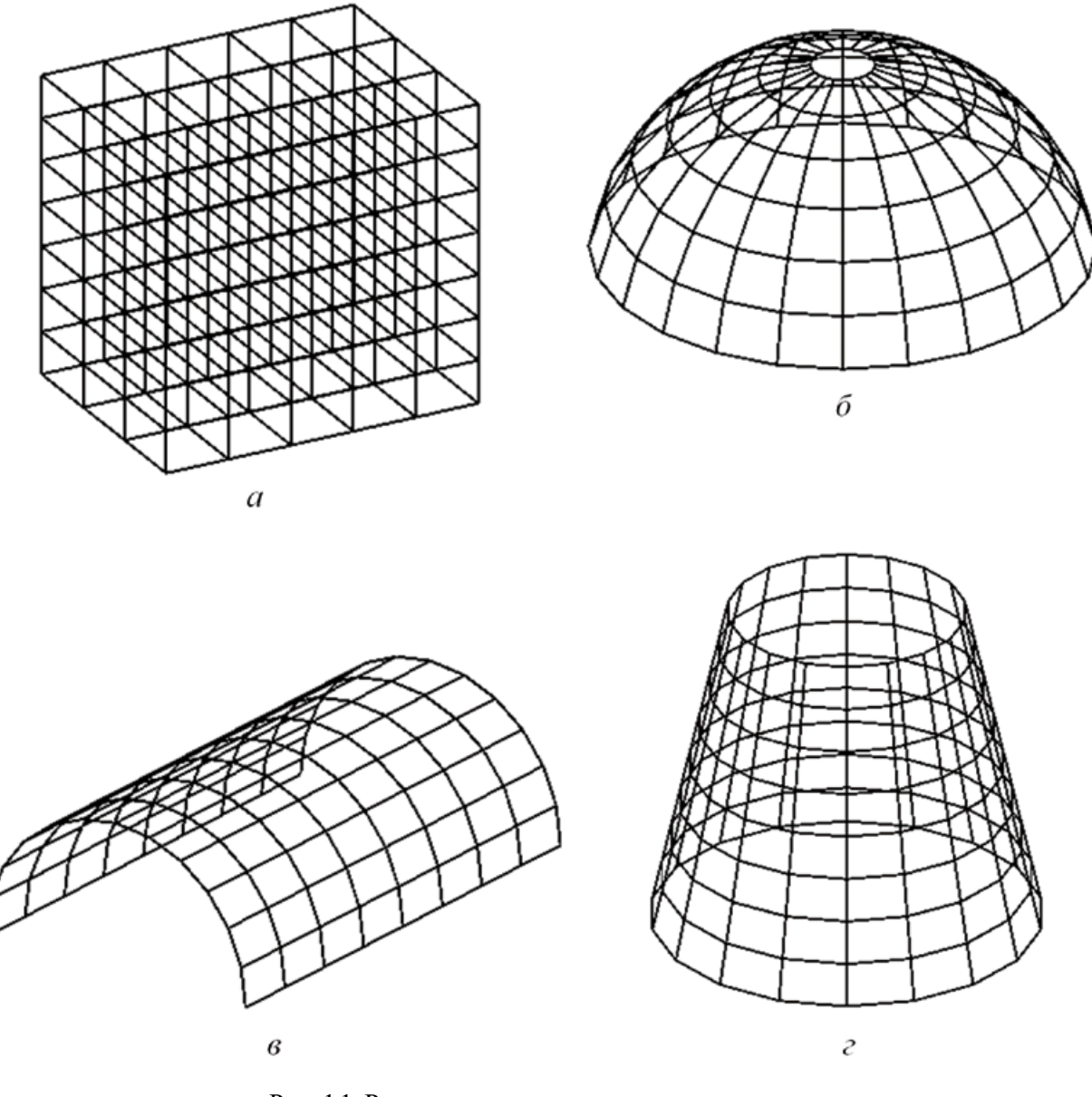

Рис. 1.1. Различные пространственные каркасы: *а* — рамный; *б* — сферический; *в* — цилиндрический; *г* — конусный

Проектирование как простых, так и сложных каркасов зданий невозможно без полного и точного представления об их геометрической форме и о положении их отдельных элементов и узлов. Для получения таких сведений выполняют специальный расчет, называемый *геометрическим*.

Основной задачей геометрического расчета является вычисление координат всех узлов каркаса здания или сооружения, необходимых для конструирования и расчета. По известному пространственному положению узлов каркасов строятся их геометрические модели в виде стержневых систем и определяются необходимые для статического расчета размеры.

Геометрический расчет рамных систем с ортогональным расположением стержней может быть выполнен и «вручную» при помощи относительно простых математических формул. Для стержневых систем, узлы которых «лежат» на некоторой криволинейной поверхности, геометрический расчет представляет собой сложную задачу, и ее решение выполняют на компьютере. Именно такие стержневые системы и образуемые ими каркасы зданий обычно называют *пространственными*.

Наибольший интерес в проектировании пространственных каркасов как для их геометрического, так и для статического расчетов, а также для разработки конструктивного решения вызывают здания с купольным покрытием. Такие пространственные каркасы придают зданиям повышенную архитектурную выразительность и украшают городские пейзажи разных стран мира. На рис. 1.2 приведены примеры пространственных каркасов разных зданий с купольными покрытиями в виде стержневых систем.

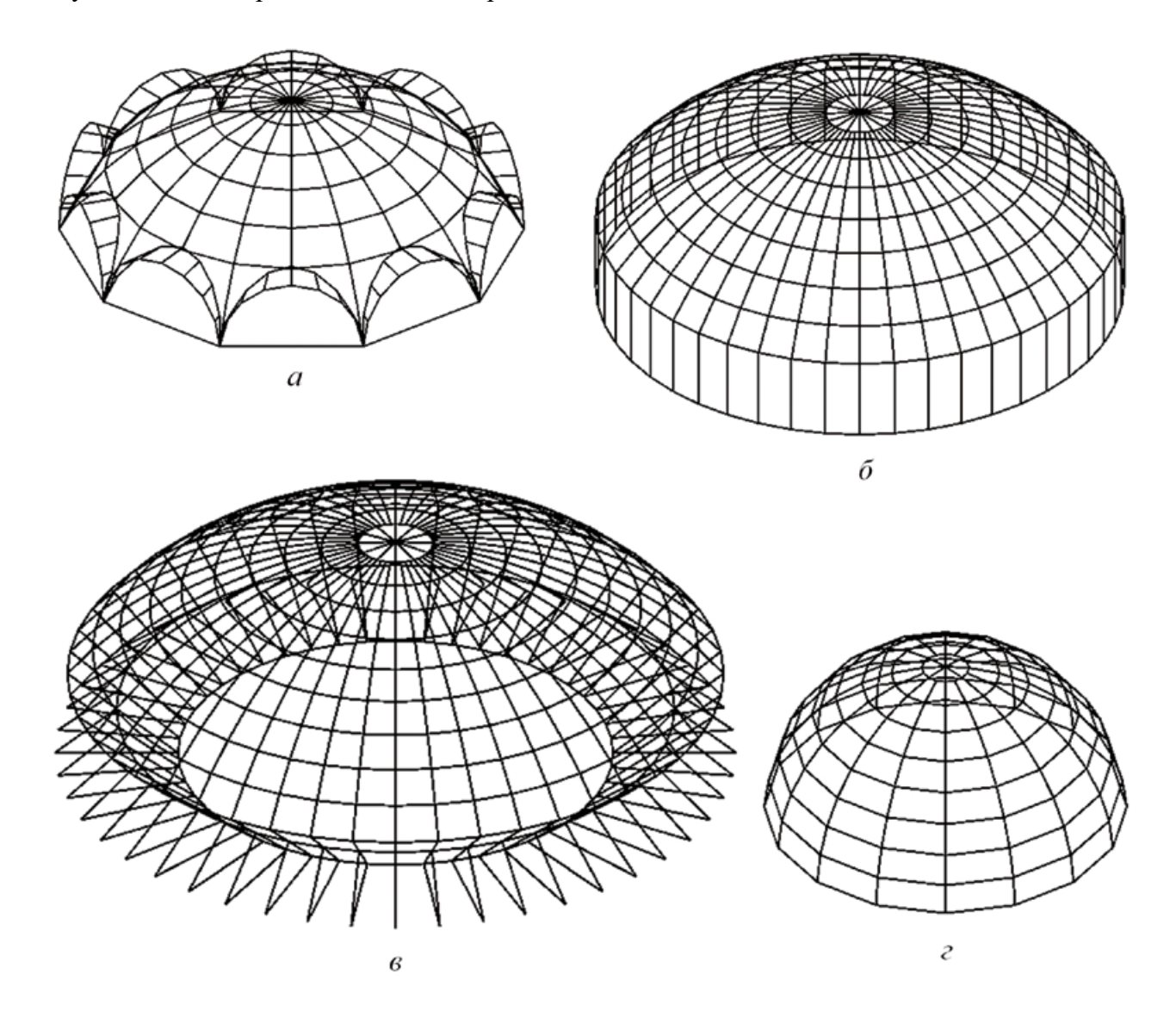

Рис. 1.2. Различные схемы каркасов зданий с купольным покрытием: *а* — на наклонных арках; *б* — на вертикальных колоннах; *в* — на наклонных опорах с подкосами; *г* — на фундаментах

#### 1.2. НАЗНАЧЕНИЕ ПРОГРАММЫ GERA

<span id="page-4-0"></span>В этом пособии предлагается выполнить геометрический расчет пространственных каркасов как стержневых систем по авторской компьютерной программе GERA. Программа ориентирована на работу пользователя в режиме диалога за персональным компьютером.

В основе алгоритма программы GERA заложен следующий принцип [4]: во-первых, процесс геометрического расчета стержневой системы в целом разбивается на отдельные типовые задачи по вычислению координат узлов и, во-вторых, пользователю предоставляется возможность выбирать из предлагаемого списка (пакета) типы решаемых задач. Следовательно, для геометрического расчета стержневой системы следует установить последовательность отдельных типовых задач, при решении которых будут получены координаты всех узлов этой системы.

Типовая задача называется процедурой геометрического расчета. Координаты узлов в каждой процедуре вычисляются как координаты точек пересечения геометрических объектов (прямых, плоскостей и сфер) или как результат преобразования координат уже известных точек (переноса, поворота вокруг оси). Количество, последовательность и типы используемых процедур зависят как от сложности рассматриваемой стержневой системы, так и от творческих способностей пользователя.

Для того чтобы вычислить координаты искомого узла (точки) или группы узлов в пространстве, необходимо использовать заранее заданные или вычисленные на предыдущем этапе расчета координаты исходных для данной процедуры точек и знать о взаимной зависимости между ними. Установив эту зависимость, можно выбрать соответствующую ей геометрическую процедуру. Следовательно, вычисление координат точек (узлов) стержневой системы сводится лишь к подбору соответствующих процедур геометрического расчета.

В программе GERA предусмотрены процедуры графического вывода, которые в процессе геометрического расчета создают массив графической связности точек или узлов стержневой системы друг с другом. Получаемое на экране изображение позволяет быстро оценить качество геометрической формы стержневой системы и при необходимости внести соответствующие изменения в исходные данные.

Исходными данными для геометрического расчета пространственного каркаса здания или сооружения служат: характерные размеры и расстояния, общее количество узлов, координаты нескольких вспомогательных точек, радиусы кривизны и углы поворота, последовательность выполнения и типы процедур геометрического расчета, процедуры графического вывода.

В исходных данных под процедурами геометрического расчета понимаются числовые коды решаемых в них отдельных задач. Под процедурами графического вывода понимаются числовые коды заданий по соединению прямыми линиями (отрезками) узлов стержневой системы.

Перед началом подготовки исходной информации необходимо выполнить эскизный анализ рассматриваемой стержневой системы, который включает решение следующих вопросов:

• выявление закономерностей взаимного расположения узлов стержневой системы и выбор принципа ее геометрического расчета;

• определение расположения стержневой системы относительно осей декартовой системы координат;

• присвоение номеров узлам, центрам кривизны, вспомогательным точкам в соответствии с принципом геометрического расчета стержневой системы;

• выбор исходных точек, с которых будет начат геометрический расчет стержневой системы;

• назначение исходных расстояний между узлами, являющихся заранее известными или определяющих основные размеры стержневой системы;

• выбор из общего списка процедур геометрического расчета только тех процедур, которые будут использованы для решения данной задачи;

• установление последовательности процедур геометрического расчета в соответствии с порядком вычисления координат узлов стержневой системы;

• выбор конкретных процедур графического вывода для каждой группы узлов стержневой системы.

<span id="page-5-0"></span>При проведении предварительного анализа рассчитываемого пространственного каркаса здания не понадобится чертить эскиз всего каркаса и нумеровать все его узлы. Достаточно пронумеровать лишь начальные и конечные узлы отдельных групп узлов и выбрать для каждой из этих групп соответствующие процедуры геометрического расчета.

Ввод исходных данных для решения задачи осуществляется путем заполнения таблиц на экране компьютера. Таблицы процедур геометрического расчета и графического вывода снабжены необходимой справочной информацией, а их выбор осуществляется из представленного в программе общего списка процедур. Программа GERA оснащена удобным графическим интерфейсом [5]. Она позволяет:

• вычислить координаты узлов пространственной стержневой системы в декартовой системе и расстояния между ними;

• осуществить просмотр на экране компьютера аксонометрической проекции рассчитываемой стержневой системы под произвольно выбранным углом зрения;

• передать исходные данные и результаты расчета в Word или в текстовый файл для последующего оформления;

• передать координаты в Excel для последующей обработки по желанию пользователя;

• записать координаты и массив графической связности узлов в отдельный файл для импорта данных из программного комплекса SCAD.

В результате геометрического расчета пространственной стержневой системы по программе GERA вычисляются координаты ее узлов и заданные пользователем расстояния между любыми узлами. Координаты узлов вместе с массивом графической связности после соответствующего конвертирования формата используются для статического расчета каркаса здания или сооружения, а расстояния между узлами применяются для определения действующих нагрузок.

Предусмотренный в программе графический вывод на экран каркаса как стержневой системы позволяет не только контролировать правильность геометрического расчета, но и использовать изображение каркаса при дальнейшей работе над проектом.

#### 1.3. СОЗДАНИЕ ГЕОМЕТРИЧЕСКОЙ МОДЕЛИ

В качестве примера выполним геометрический расчет металлического каркаса здания, состоящего из сферического ребристо-кольцевого купола, опирающегося на колонны. Известно, что купол очерчен по сфере радиусом 36 м, имеет 24 ребра и разбит по высоте кольцами на 9 ярусов. Расстояние между кольцами по скату составляет 4 м, диаметр верхнего кольца — 7 м, высота колонн — 12 м.

Составим эскиз фрагмента каркаса из двух секторов и пронумеруем узлы по среднему ребру сверху вниз, включая колонну (рис. 1.3). Аналогично пронумеруем узлы по соседнему ребру. Так как сооружение характеризуется циклической симметричностью и насчитывает 24 ребра, то всего узлов в каркасе будет 240 и последним узлом будет нижний узел колонны под 24-м ребром. Пронумеруем также верхний узел этого ребра.

Для удобства за центр кривизны следует брать начало декартовой системы координат XYZ, а номер этой точки будет следующим после номера последнего узла каркаса (241).

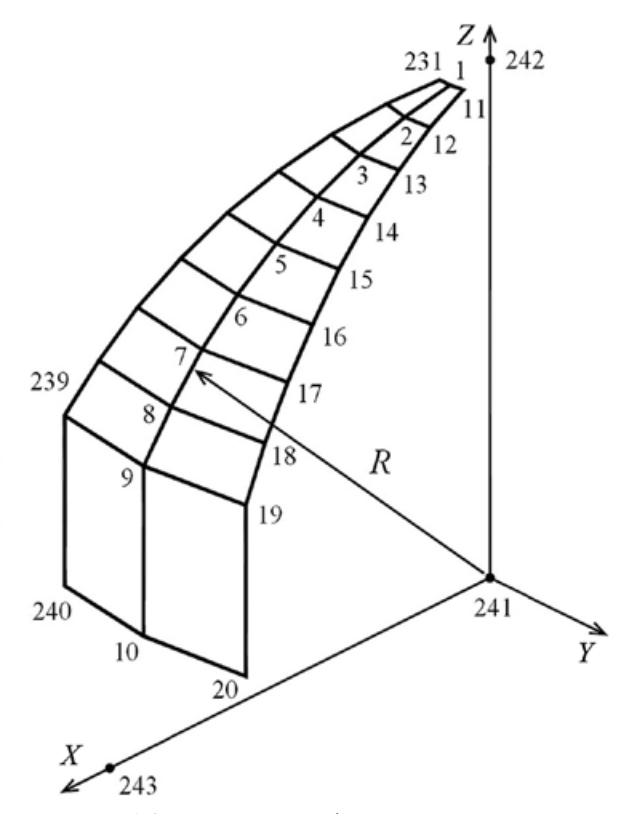

Рис. 1.3. Начальный фрагмент каркаса

Для геометрического расчета понадобятся еще две вспомогательные точки: на оси *Z* (242) и на оси *X* (243), которые расположим на расстоянии радиуса (36 м) от начала координат.

Присвоим номера заданным размерам: *1* — радиус кривизны (36 м), *2* — расстояние между кольцами (4 м), *3* — радиус верхнего кольца (3,5 м), *4* — высота колонны (12 м).

Неизвестными являются расстояния между узлами ребер купола в уровне его колец. Таких расстояний будет девять.

Теперь можно работать в программе GERA. Запускаем файл Gera\_v2.exe в папке GERA (рис. 1.4). Появляется начальное окно интерфейса (рис. 1.5). Данные будем хранить в папке Dannie.

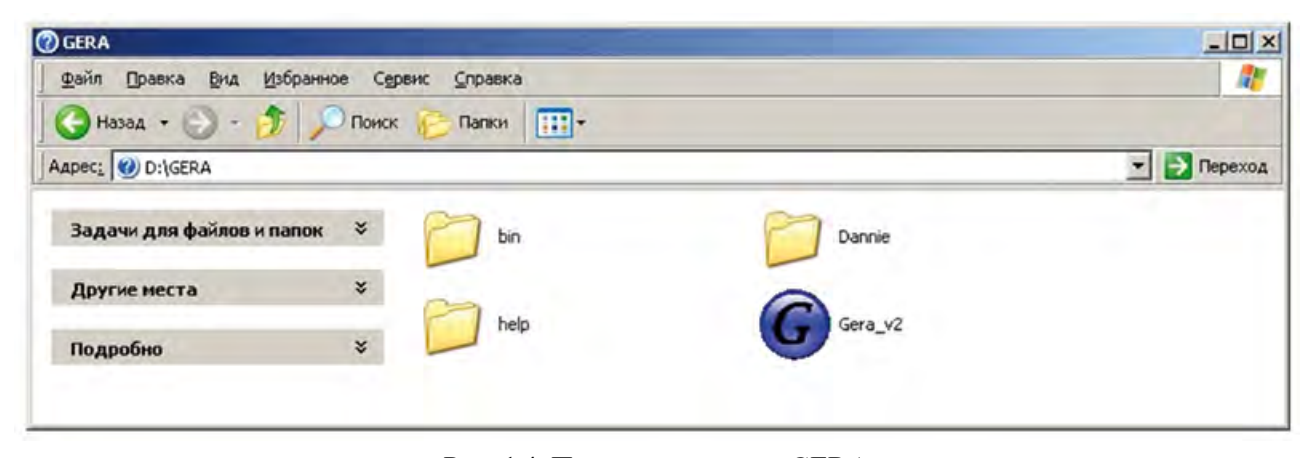

Рис. 1.4. Папка программы GERA

Во вкладке *Основные параметры* вводим базовые данные геометрического расчета в соответствии с имеющимися сведениями. При графическом выводе каркаса ставится режим 1, в противном случае — 0. Количество процедур геометрического расчета и графического вывода может быть указано с запасом. Количество размеров увеличиваем на 1 для нулевого значения. Нажимаем кнопку *Принять* щелчком левой клавиши мыши.

Заполняем таблицу координат исходных узлов и таблицу исходных расстояний и размеров во вкладке *Исходные узлы и размеры* (рис. 1.6).

Теперь, ориентируясь на рис. 1.3, устанавливаем логическую последовательность задач геометрического расчета для рассматриваемого каркаса. По порядку выполнения во вкладке *Процедуры геометрического расчета* в ниспадающем окне со списком типовых задач (рис. 1.7) выбираем одну из них.

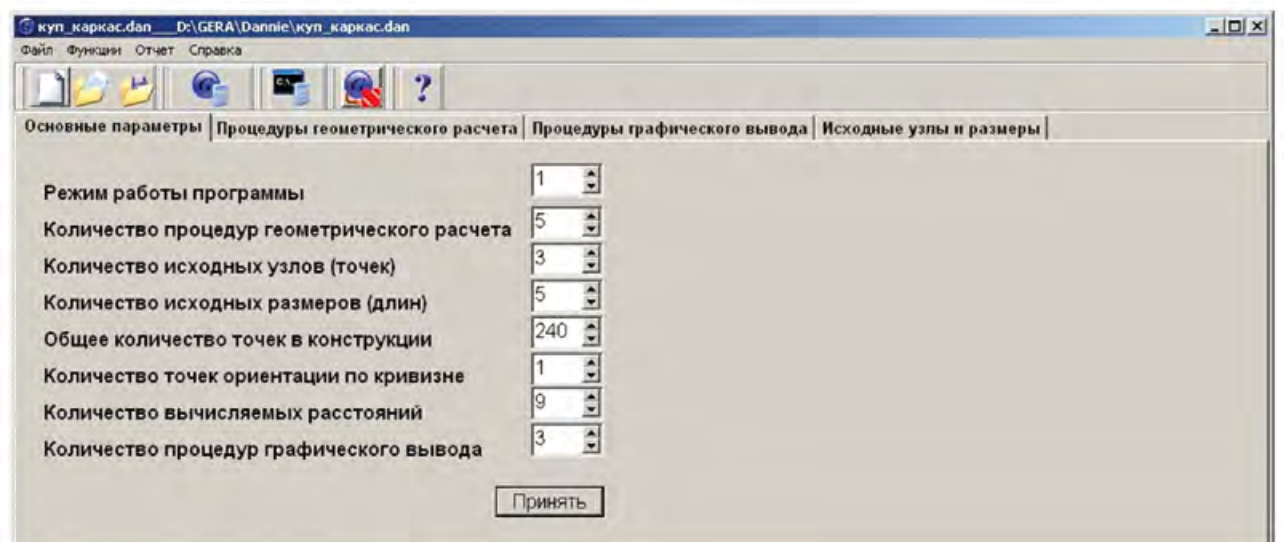

Рис. 1.5. Назначение данных во вкладке *Основные параметры* программы GERA

|                |                            |          |   |       | @ куп_каркас.dan __ D:\GERA\Dannie\куп_каркас.dan |                         |                               |                                                                                                    | $-10x$ |
|----------------|----------------------------|----------|---|-------|---------------------------------------------------|-------------------------|-------------------------------|----------------------------------------------------------------------------------------------------|--------|
|                | Файл Функции Отчет Справка |          |   |       |                                                   |                         |                               |                                                                                                    |        |
|                | μ                          |          |   |       |                                                   | $\overline{\mathbf{?}}$ |                               |                                                                                                    |        |
|                |                            |          |   |       |                                                   |                         |                               | Основные параметры   Процедуры геометрического расчета   Процедуры графического вывода Исходные узлы и размеры |        |
| Параметры      |                            |          |   |       |                                                   |                         |                               |                                                                                                    |        |
|                | Координаты в миллиметрах   |          |   |       |                                                   |                         | Исходные расстояния и размеры |                                                                                                    |        |
| $\mathbf{H}_2$ | x                          |          | Y | z     |                                                   | <b>Ho</b>               | Величина (мы)                 |                                                                                                    |        |
| 241            | $\theta$                   | $\bf{0}$ |   |       |                                                   |                         | 36000                         |                                                                                                    |        |
| 242            |                            |          |   | 36000 |                                                   |                         | 4000                          |                                                                                                    |        |
| 243            | 36000                      | $\bf{0}$ |   |       |                                                   |                         | 3500                          |                                                                                                    |        |
|                |                            |          |   |       |                                                   |                         | 12000                         |                                                                                                    |        |
|                |                            |          |   |       |                                                   |                         |                               |                                                                                                    |        |
|                |                            |          |   |       |                                                   |                         |                               |                                                                                                    |        |
|                |                            |          |   |       |                                                   |                         |                               |                                                                                                    |        |
|                |                            |          |   |       |                                                   |                         |                               |                                                                                                    |        |

Рис. 1.6. Назначение данных во вкладке *Исходные узлы и размеры* программы GERA

| Файл Функции Отчет Справка<br>$\mathbf{C}$<br><b>FL</b><br>$\cdot$<br>P<br>Основные параметры Процедуры геометрического расчета   Процедуры графического вывода   Исходные узлы и размеры<br>Таблица процедур геометрического расчёта<br>П Чтение процедур<br>замена строк<br>1-ПРИРАЩЕНИЕ КООРДИНАТ<br>j11<br>$ j12\rangle$<br>$ i10\rangle$<br>‼2 ПЕРЕСЕЧЕНИЕ ПРЯМОЙ И СФЕРЫ<br>∏З-ПЕРЕСЕЧЕНИЕ ДВУХ СФЕР И ПЛОСКОСТИ<br>11.<br>243<br>$\bf{0}$<br>44-ПЕРЕСЕЧЕНИЕ ТРЁХ СФЕР<br>1<br>243<br>$\bf{0}$<br>45 ЛЕРЕСЕЧЕНИЕ ДВУХ ПРЯМЫХ НА ПЛОСКОСТИ<br>∏6-ПЕРЕСЕЧЕНИЕ ДВУХ ПЛОСКОСТЕЙ И СФЕРЫ<br>$\cdot$ 1<br>0<br>∏7 ПЕРЕСЕЧЕНИЕ СФЕРЫ И ПЕРПЕНДИКУЛЯРА<br>3<br>24<br>48 ПАРАЛЛЕЛЬНОЕ ПЕРЕМЕШЕНИЕ ГРУППЫ ТОЧЕК<br>⊯9-ПОВОРОТ ТОЧКИ ВОКРУГ ОСИ<br>$\bf{0}$<br>$\bf{0}$<br>9<br>∐10-ПЕРЕСЕЧЕНИЕ ЛУЧЕЙ И СФЕР ПОПАРНО<br> 11 ПОВОРОТ ГРУППЫ ТОЧЕК ВОКРУГ ОСИ<br> 12 ПЕРЕСЕЧЕНИЕ ЛУЧЕЙ И ПРЯМОЙ<br>13 МНОГОКРАТНОЕ ПЕРЕСЕЧЕНИЕ СФЕРЫ И ПРЯМОЙ<br>14 МНОГОКРАТНОЕ ПЕРЕСЕЧЕНИЕ ДВУХ СФЕР И ПЛОСКОСТИ<br>15-ЗЕРКАЛЬНОЕ ПРЕОБРАЗОВАНИЕ КООРДИНАТ ТОЧЕК<br> 16-ВЕРШИНЫ ПРЯМОУГОЛЬНИКА<br> 17 МНОГОКРАТНОЕ ПЕРЕМЕШЕНИЕ ГРУПП ТОЧЕК<br> 18 ПЕРЕМЕЩЕНИЕ ПРЯМОЙ И ПЛОСКОСТИ<br><u> 19 многократное пересечение прямой и плоскости</u><br>20-РАССТОЯНИЕ МЕЖДУ ТОЧКАМИ | $\vert x \vert$<br>C куп_каркас.dan __ D:\GERA\Dannie\куп_каркас.dan |  |  |  |  |  |  |  |  |  |  |  |
|----------------------------------------------------------------------------------------------------|----------------------------------------------------------------------|--|--|--|--|--|--|--|--|--|--|--|
|                                                                                                    |                                                                      |  |  |  |  |  |  |  |  |  |  |  |
|                                                                                                    |                                                                      |  |  |  |  |  |  |  |  |  |  |  |
|                                                                                                    |                                                                      |  |  |  |  |  |  |  |  |  |  |  |
|                                                                                                    |                                                                      |  |  |  |  |  |  |  |  |  |  |  |
|                                                                                                    |                                                                      |  |  |  |  |  |  |  |  |  |  |  |
|                                                                                                    |                                                                      |  |  |  |  |  |  |  |  |  |  |  |
|                                                                                                    |                                                                      |  |  |  |  |  |  |  |  |  |  |  |
|                                                                                                    |                                                                      |  |  |  |  |  |  |  |  |  |  |  |
|                                                                                                    |                                                                      |  |  |  |  |  |  |  |  |  |  |  |
|                                                                                                    |                                                                      |  |  |  |  |  |  |  |  |  |  |  |
|                                                                                                    |                                                                      |  |  |  |  |  |  |  |  |  |  |  |
|                                                                                                    |                                                                      |  |  |  |  |  |  |  |  |  |  |  |
|                                                                                                    |                                                                      |  |  |  |  |  |  |  |  |  |  |  |
|                                                                                                    |                                                                      |  |  |  |  |  |  |  |  |  |  |  |
|                                                                                                    |                                                                      |  |  |  |  |  |  |  |  |  |  |  |
|                                                                                                    |                                                                      |  |  |  |  |  |  |  |  |  |  |  |
|                                                                                                    |                                                                      |  |  |  |  |  |  |  |  |  |  |  |
|                                                                                                    |                                                                      |  |  |  |  |  |  |  |  |  |  |  |
|                                                                                                    |                                                                      |  |  |  |  |  |  |  |  |  |  |  |
|                                                                                                    |                                                                      |  |  |  |  |  |  |  |  |  |  |  |
|                                                                                                    |                                                                      |  |  |  |  |  |  |  |  |  |  |  |
|                                                                                                    |                                                                      |  |  |  |  |  |  |  |  |  |  |  |
|                                                                                                    |                                                                      |  |  |  |  |  |  |  |  |  |  |  |
|                                                                                                    |                                                                      |  |  |  |  |  |  |  |  |  |  |  |
|                                                                                                    |                                                                      |  |  |  |  |  |  |  |  |  |  |  |

Рис. 1.7. Выбор процедуры геометрического расчета

Координаты узла 1 вычисляем как точку пересечения сферы купола радиусом 36 м, сферы верхнего кольца радиусом 3,5 м и плоскости *XZ* (процедура 3). Координаты 2–9 узлов вычисляем как координаты точек пересечения сферы купола радиусом 36 м, плоскости *XZ* и сфер радиусом 4 м с меняющимся положением центра от узла 1 до узла 8 (процедура 14). Положение узла 10 определяем путем изменения координаты *z* узла 9 (процедура 1). Положение узлов 11–20, а также узлов всех остальных меридиональных ребер каркаса, включая колонны (с шагом нумерации узлов 10), определяем путем поочередного многократного (23 раза) поворота узлов в плоскости предыдущего ребра, начиная с узлов 1–10, вокруг оси *Z* на угол 360°/24 (процедура 11).

Внесение данных для каждой выбранной процедуры геометрического расчета выполняется в отдельной вкладке, появляющейся после щелчка левой клавиши мыши на ее строке. Числа вносятся в ячейки этой вкладки. Каждая процедура геометрического расчета снабжена поясняющим текстом и рисунком, которые раскрывают смысл решаемой задачи (рис. 1.8).

Заполняем также ячейки процедуры 20 — *Расстояния между точками* — для узлов смежных ребер купола по каждому кольцу, поскольку они понадобятся для вычисления действующих на каркас нагрузок.

Для отображения стержневой системы на экране во вкладке *Процедуры графического вывода* подберем в ниспадающем окне подходящие задачи, формирующие массив графической связности узлов друг с другом. Внесение данных для процедуры графического вывода также выполняется в отдельной вкладке, соответствующей указываемой строке. Каждая процедура снабжена поясняющим текстом и рисунком, которые раскрывают логический смысл вычерчивания прямых линий (стержней) между точками (узлами) данной группы. Для соединения узлов вдоль ребер и соединения узлов по кольцам (кроме последнего сектора) используется процедура *Соединение точек ломаной линией*, а для соединения узлов в последнем секторе — процедура *Попарное соединение точек* (рис. 1.9).

|                   |                |    |                                                                        |              |          |                                                                                                    | ?                                                                |                |                         |                |              |                   |                                                                                                    |
|-------------------|----------------|----|------------------------------------------------------------------------|--------------|----------|----------------------------------------------------------------------------------------------------|------------------------------------------------------------------|----------------|-------------------------|----------------|--------------|-------------------|----------------------------------------------------------------------------------------------------|
|                   |                |    |                                                                        |              |          | Таблица процедур геометрического расчёта                                                                             |                                                                  |                |                         |                |              |                   | Основные параметры Процедуры геометрического расчета Процедуры графического вывода Исходные узлы и размеры |
|                   |                |    |                                                                        |              |          |                                                                                                    |                                                                  |                |                         |                |              | Г Чтенне процедур | замена строк                                                                                               |
| No.<br> i1        | j2             |    | j3                                                                     | j4           | j5       | j6                                                                                                    | <i>i</i>                                                         | j8             | j9                      | j10            | i11          | j12               |                                                                                                    |
| l3                | $\mathbf{1}$   |    | 241                                                                    | 242          | 241      | 242                                                                                                    | 243                                                              | 1              | $\overline{\mathbf{3}}$ | 243            | 1            | $\bf{0}$          |                                                                                                    |
| per <sub>14</sub> | $\overline{2}$ |    | $\mathbf{9}$                                                           | $\mathbf{1}$ | 241      | $\vert$ 1                                                                                                    | 243                                                              | 1              | $\overline{2}$          | 243            | 1            | $\bf{0}$          |                                                                                                    |
| 3<br>ı.           |                | 10 | 9                                                                      | $\bf{0}$     | $\bf{0}$ | 5                                                                                                    | 5                                                                | $\overline{4}$ | 1                       | 1              | $\mathbf{A}$ | $\bf{0}$          |                                                                                                    |
| I4<br>11          | 11             |    | 20                                                                     | 1            | 1        | 1                                                                                                    | 10                                                               | 241            | 23                      | 24             | 3            | 1                 |                                                                                                    |
| 5<br>20           | 1              |    | 9                                                                      | 1            | 11       |                                                                                                    | $\mathbf{0}$                                                     | 1              | 1                       | $\overline{9}$ | $\mathbf{0}$ | $\mathbf{0}$      |                                                                                                    |
|                   |                |    |                                                                        |              |          |                                                                                                    |                                                                  |                |                         |                |              |                   |                                                                                                    |
|                   |                |    | под номером ј8. плоскости, проходящей через точки ј5. ј6. ј7. и сфер с |              |          | 14 - Многократное пересечение двух сфер и плоскости<br>Вычисление координат точек с номерами от ј2 до ј3 с шагом ј4. | находящихся на пересечении сферы с центром в точке ј5 и радиусом |                |                         |                |              |                   | Z<br>Иû                                                                                                    |

Рис. 1.8. Внесение данных в процедуру геометрического расчета

|                | Файл Функции Отчет Справка                                                                                                    |    |     |    |          |          |          |          |    |     |          |          |                           |
|----------------|----------------------------------------------------------------------------------------------------|----|-----|----|----------|----------|----------|----------|----|-----|----------|----------|---------------------------|
|                | $\overline{\mathbf{?}}$                                                                                                    |    |     |    |          |          |          |          |    |     |          |          |                           |
|                | Основные параметры   Процедуры геометрического расчета - Процедуры графического вывода   Исходные узлы и размеры                                                                                                    |    |     |    |          |          |          |          |    |     |          |          |                           |
|                | Таблица процедур графического вывода                                                                                                    |    |     |    |          |          |          |          |    |     |          |          |                           |
|                | П Чтение процедур<br>замена строк<br>1 - ПОПАРНОЕ СОЕДИНЕНИЕ ТОЧЕК                                                                                                    |    |     |    |          |          |          |          |    |     |          |          |                           |
| H <sub>2</sub> | $\overline{11}$                                                                                                    | j2 | j3  | j4 | j5       | j6       | j7       | j8       | j9 | j10 | j11      | j12      |                           |
|                |                                                                                                    |    | 10  |    | $\bf{0}$ | <b>O</b> | $\bf{0}$ | 10       | 24 | 216 | $\bf{0}$ | 0        |                           |
|                |                                                                                                    |    | 231 | 10 | $\bf{0}$ |          | $\bf{0}$ |          | 10 | 230 | $\bf{0}$ | 0        |                           |
|                |                                                                                                    |    | 10  |    | 231      |          | $\bf{0}$ | $\bf{0}$ | 1  | 10  | $\bf{0}$ | $\bf{0}$ |                           |
|                |                                                                                                    |    |     |    |          |          |          |          |    |     |          |          |                           |
|                | 1 - Попарное соединение точек<br>Провести прямые между точками (начало отрезков) с<br>номерами, от ј2 до ј3 с шагом нумерации ј4 и, соответственно, точками<br>(конец отрезков) с номерами от ј5 с шагом нумерации ј6. Данную<br>операцию выполнить для ј9 групп (парных) точек, номера которых<br>отличаются от номеров соответствующих точек первой группы на<br>величину, кратную ј8. Общее количество линий в процедуре ј10. |    |     |    |          |          |          |          |    |     |          |          | $5 + j6$<br>15<br>$j2+j4$ |

Рис. 1.9. Внесение данных в процедуру графического вывода

Созданный набор данных сохраняется в файле типа DAN стандартным образом. Расчет производится после щелчка левой клавиши мыши на кнопке *Рассчитать*. В *Окне DOS* выводятся сообщения о ходе выполнении расчета (рис. 1.10) или о его сбоях.

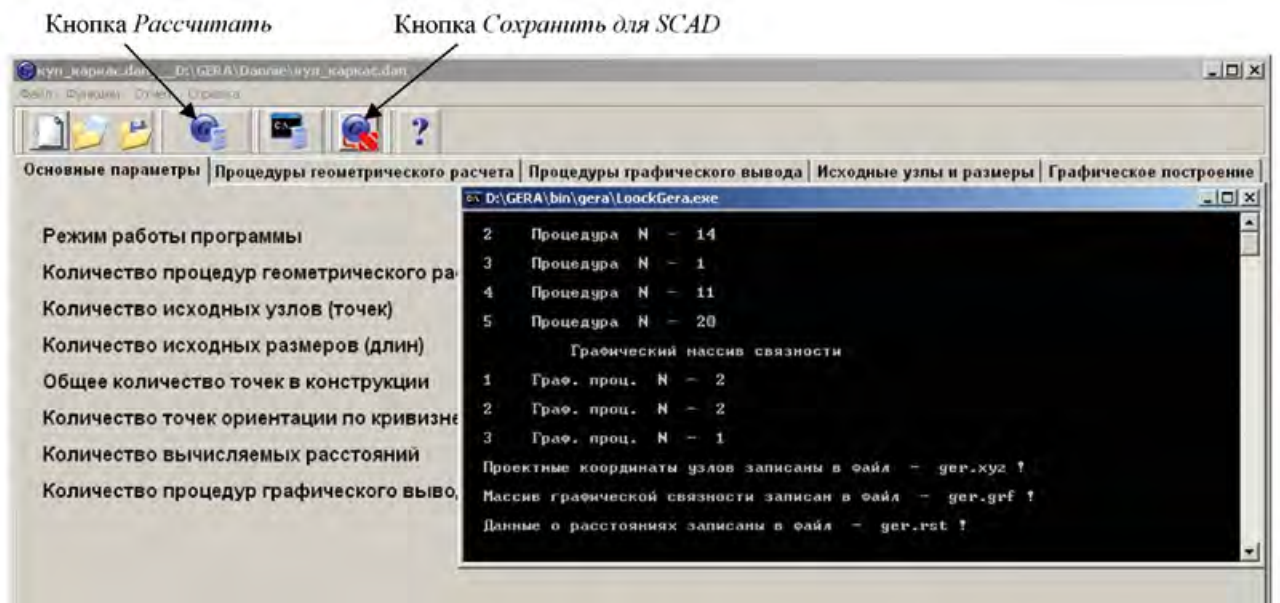

Рис. 1.10. Сообщения о работе программы GERA

По завершении расчета во вкладке *Графическое построение* можно посмотреть изображение каркаса в виде стержневой системы в разном масштабе и под произвольным углом.

По команде *Отчет* основного меню появляется окно, где по выбранной строчке можно посмотреть расстояния между узлами (рис. 1.11) или координаты узлов (рис. 1.12), а также экспортировать их в файлы для Excel и Word.

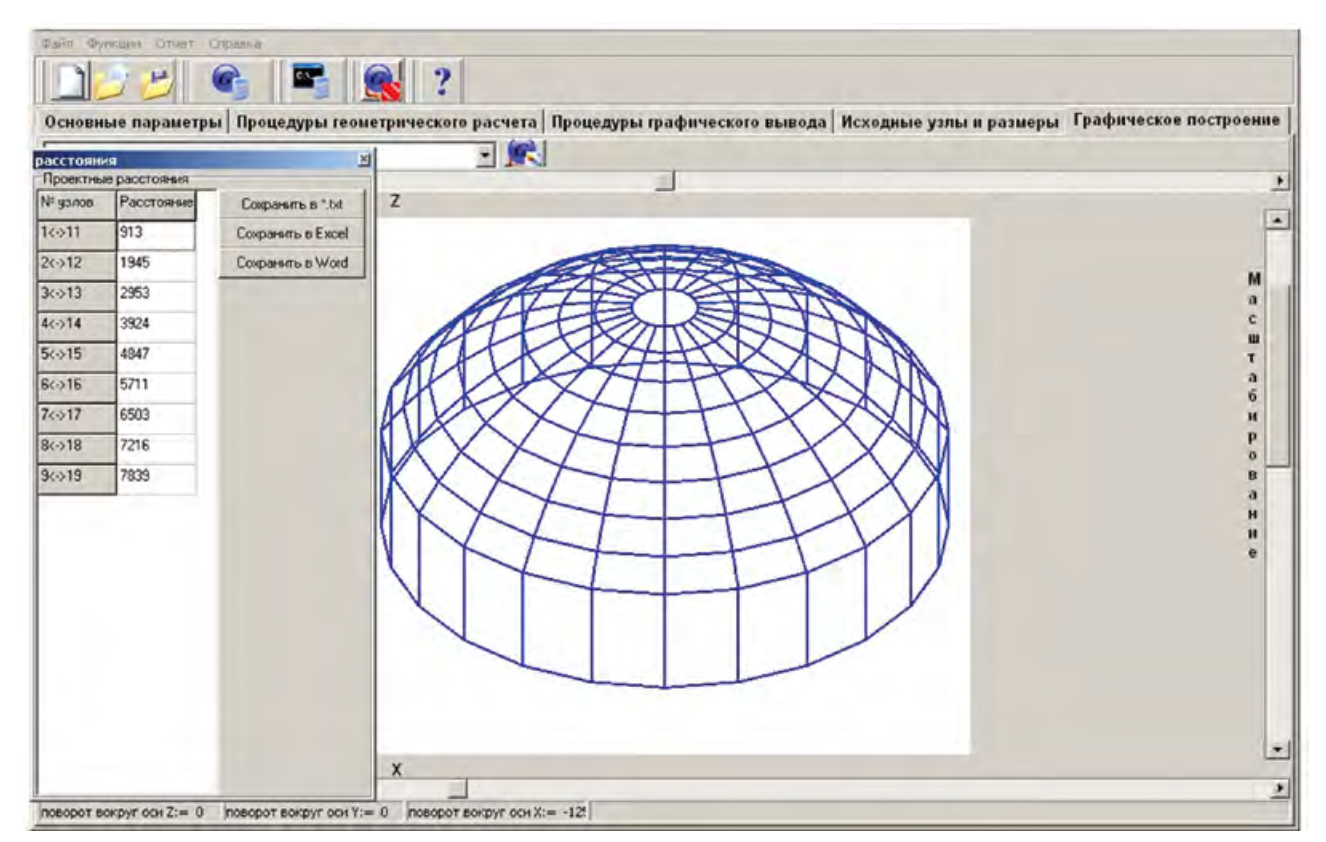

Рис. 1.11. Просмотр графического изображения и расстояний между узлами

Конец ознакомительного фрагмента. Приобрести книгу можно в интернет-магазине «Электронный универс» [e-Univers.ru](https://e-univers.ru/catalog/T0010210/)